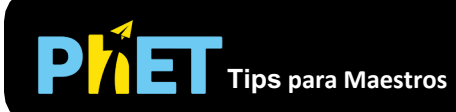

En *Adición de Vectores: Ecuaciones*, los estudiantes experimentan con ecuaciones de vectores y comparan sumas y diferencias de vectores. Personaliza los vectores base o explora la multiplicación escalar ajustando los coeficientes en la ecuación.

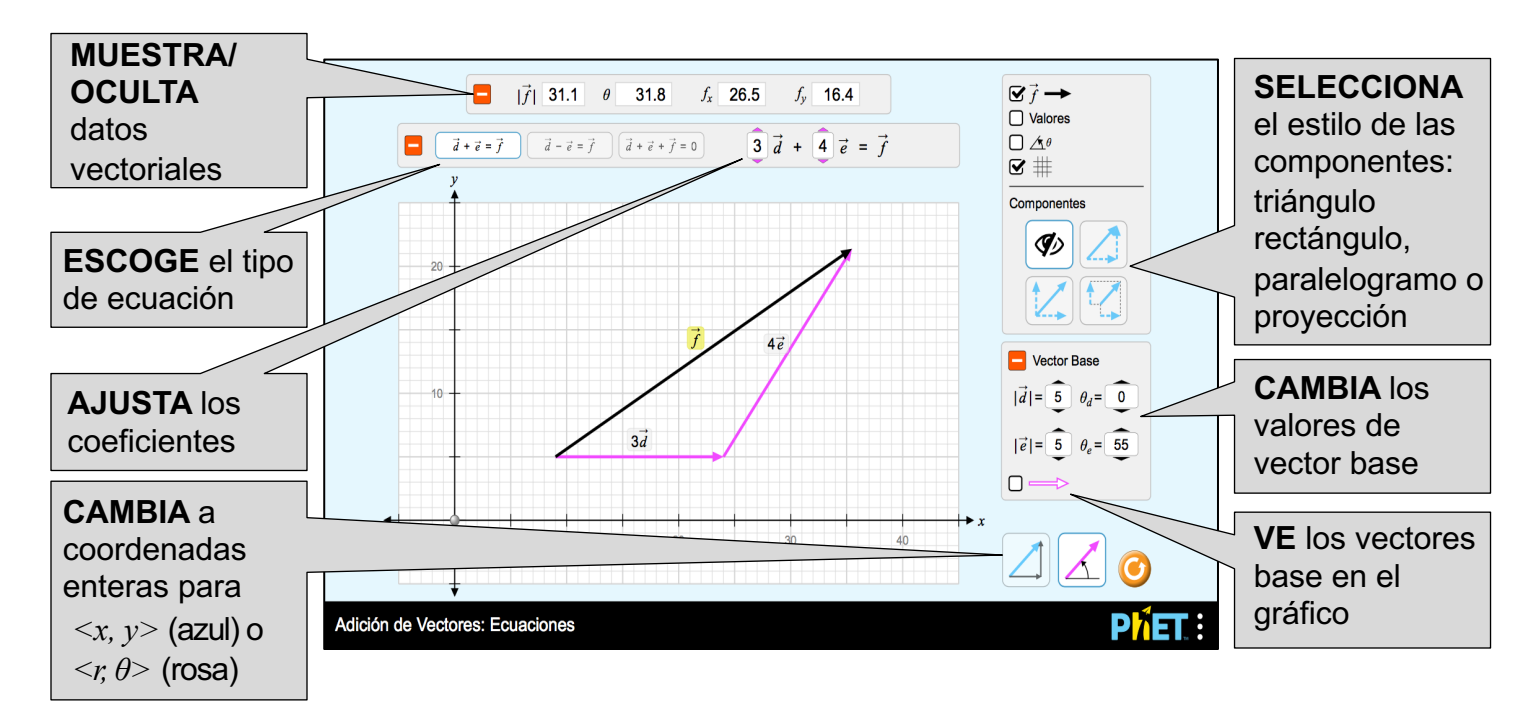

## **Perspectivas sobre el uso del Estudiante**

- La diferencia entre los modos de coordenadas cartesianas y polares es sutil, y algunos estudiantes pueden no darse cuenta de la diferencia por sí mismos.
- Si los estudiantes tienen la oportunidad de explorar la simulación sin instrucciones explícitas, descubrirán qué representación vectorial tiene más sentido para ellos. Pueden usar diferentes representaciones para diferentes problemas.

## **Controles Complejos**

• Hay dos modos de ajuste: Cartesiano (izquierda) y polar (derecha). En modo Cartesiano, los vectores se ajustan a valores enteros de *<x, y>.* En modo polar, los vectores se ajustan a valores enteros de *<r, θ>* con el ángulo ajustando en cambios de 5°.

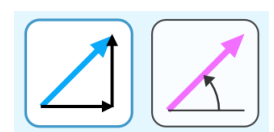

## **Simplificaciones de Modelo**

- La cola del vector está restringida a los límites del plano cartesiano. Para evitar vectores demasiado grandes, la punta del vector no se puede estirar más allá de los límites del plano. Sin embargo, la punta del vector puede salirse cuando se traslada el vector.
- Las etiquetas de los vectores se pueden arrastrar para mover los vectores dentro del gráfico. Esto puede ser particularmente útil para dispositivos táctiles con pantallas más pequeñas.
- El objetivo de la vista de componentes de estilo de proyección es recopilar los componentes a lo largo de los ejes. No está destinado a mostrar una verdadera proyección sobre los ejes.
- Los vectores **c** y **f** siempre se calculan a partir de los valores de los otros vectores en la ecuación

## **Sugerencias de Uso**

**Ejemplos de Indicaciones de Desafío**

- Describe un vector en tus propias palabras.
- Compara y contrasta los estilos de componentes.
- Describe lo que le sucede a un vector cuando se multiplica por un escalar.
- Organiza los vectores gráficamente para representar la suma o resta de vectores.
- Compara los resultados de cada ecuación vectorial.

Ve todas las actividades publicadas para la simulación Adición de Vectores: Ecuaciones [aquí](https://phet.colorado.edu/es/simulation/vector-addition-equations). Para obtener más consejos sobre el uso de simulaciones PhET con tus estudiantes, ve a esta página [Consejos para Usar PhET.](https://phet.colorado.edu/es/teaching-resources/tipsForUsingPhet)